## Guide to fitting

The "Audientes" App makes it easy to control & adjust your hearing aid with your Smart phone.

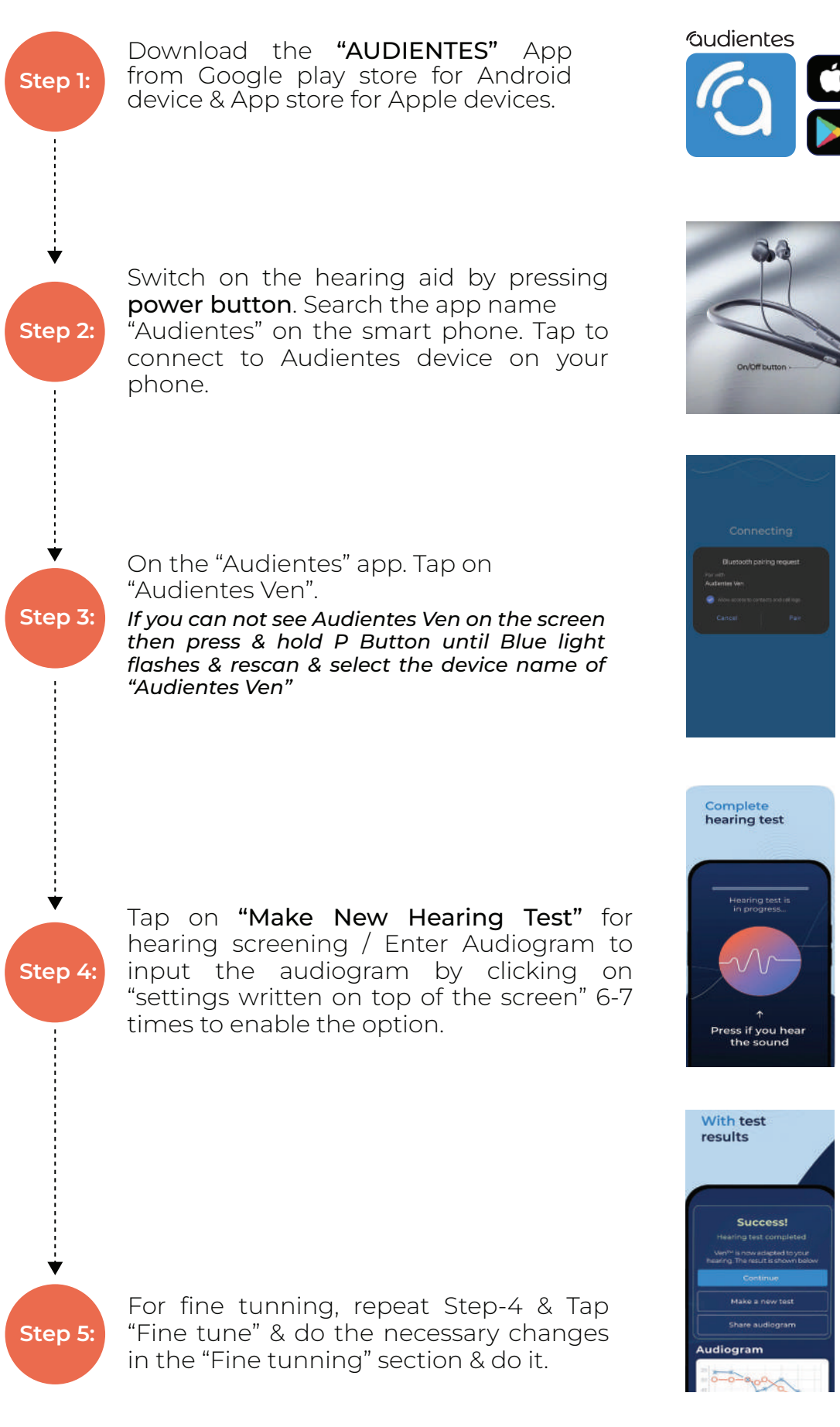

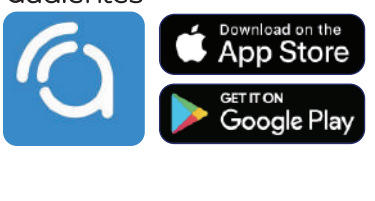

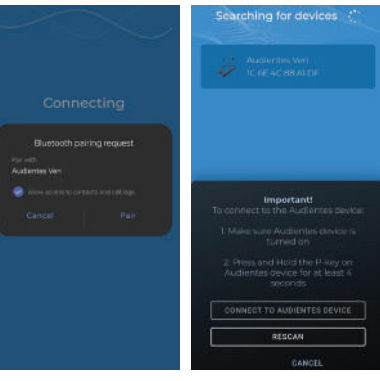

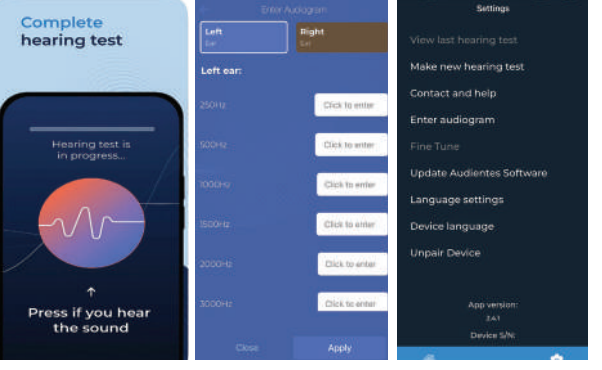

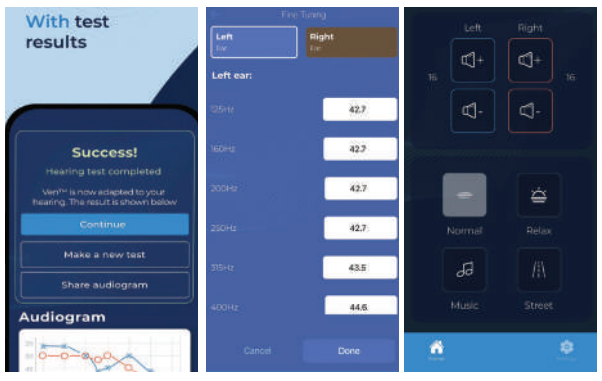

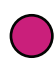

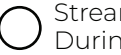

Charging & Switch ON Switching Off & Battery Low Warning  $\bigcap_{D(\text{trimes } \alpha)}^{\text{Streaming}}$ , Talking, Hearing Test, During a phone call